# **Programming: Variables and Expressions**

**CPSC 231: Introduction to Computer Science for Computer Science Majors I Spring 2021**

Jonathan Hudson, Ph.D. **Instructor** Department of Computer Science University of Calgary

<u> Tanzania da Tanzania da Tanzania da Tanzania da Tanzania da Tanzania da Tanzania da Tanzania da Tanzania da T</u>

**Friday, 30 April 2021**

*Copyright © 2021*

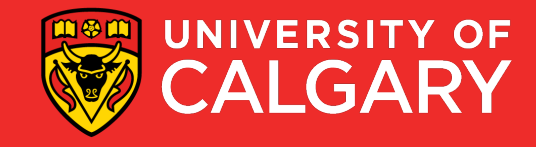

#### **Variables**

- Computers manipulate data of different types:
	- Integers, real numbers, strings, and many more
- *Variables* **are used to store data in a particular format determined by the type**
- **A piece of memory is allocated to a variable.**
- The actual information and size of the information is **determined by the type.**
- Variables and the information stored in it will be destroyed when the program terminates.

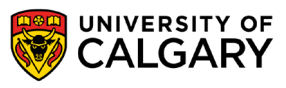

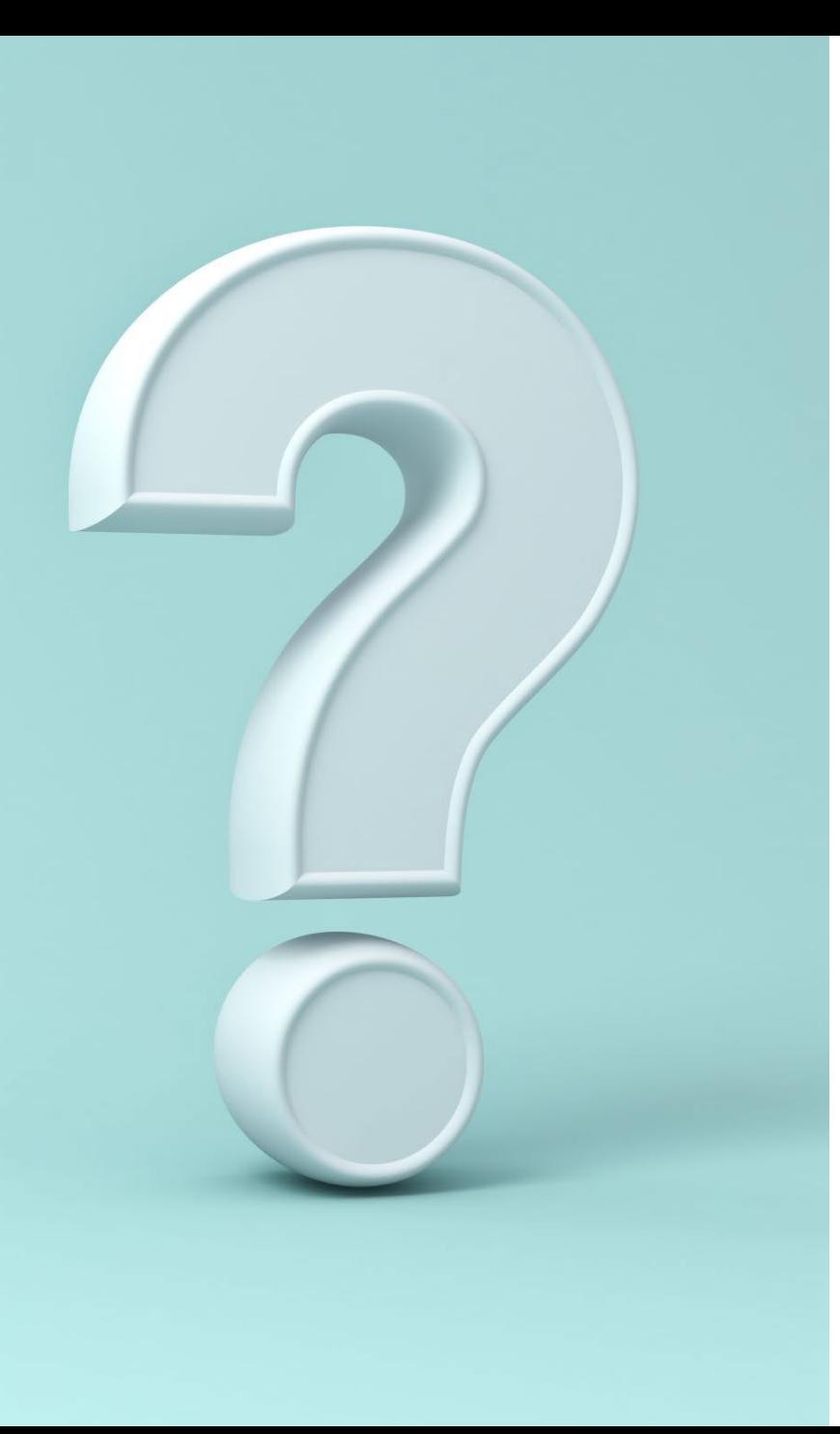

### **Variables**

- Some standard primitive variable types:
	- **Integer** (e.g., a = 100)
	- **Floating point** (e.g.,  $b = 3.14$ )
	- **Strings** (e.g., str = 'Hello World!')
- **Variable initialization:**
	- **<***name of variable***> = <***data to be stored in the variable***>**
- In Python**, the format of the data also determines the type** of the variable.
- **Function "type" is used to find a variable type** 
	- Try: print(type("Hello, World!"))

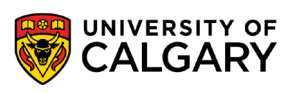

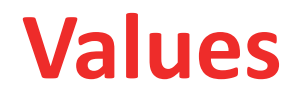

• Use function type to find out what class a value falls into:

**print(type("Hello, World!")) print(type(17)) print("Hello, World")**

<class 'str'> <class 'int'> Hello, World

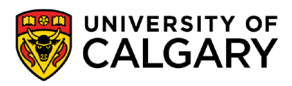

# **Using Variables**

#### Assignment

- **a = 100**
- **b = 3.14**
- **str = "Hello World!"**

#### Use them in expressions

•  $a = a * a$   $\rightarrow$   $a = 100 * 100 = 10000$ •  $a = a * b$   $\rightarrow$   $a = 10000 * 3.14 = 31400$ 

#### Printing

- **print (a)**
- **print (b)**

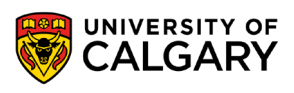

### **Variable Names point to data in Memory**

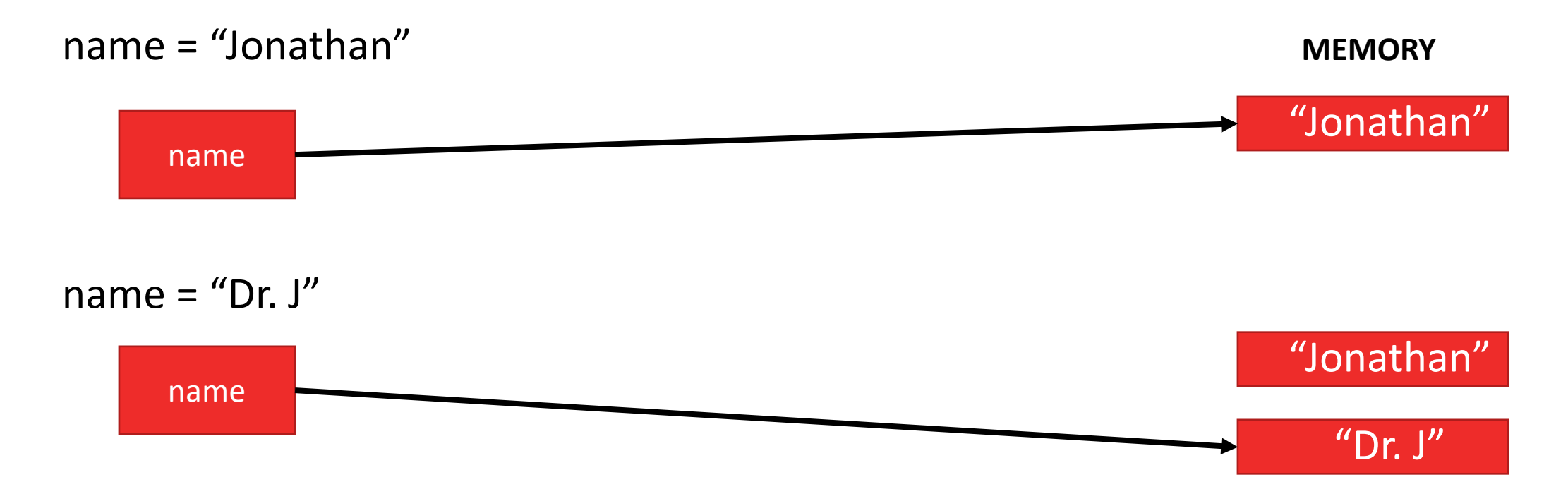

• Changing a variable doesn't change memory. It actually just points the name to a new memory spot with the new information. (Python eventually will get around to throwing away "Jonathan" via something called *garbage collection*)

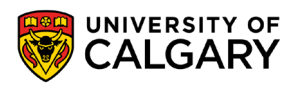

## **Naming**

\_\_\_\_\_

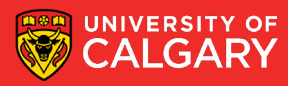

## **Variable Naming**

#### • **Python naming convention**:

- Names **must start with a letter** (e.g., a, ..., z, A, ..., Z) (can also start with \_)
- A name **may contain any letter, any number (0, ..., 9), and the special character "\_" (underscore).**
- **White spaces and signs** with special meanings (e.g., "+", "-", "\*", "/") **are not allowed.**
- **Case sensitive** "sum" is different than "Sum"
- **Cannot use reserved keywords**.
- Legal variable names: FooBar, X15Y, this is a variable
- Illegal variable names: **4**2Bars, How Much, Foo**-**Bar, Var**\$**
- **ALL CAPITALS is used to indicate a constant where value won't change (not enforced)**

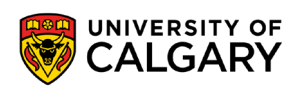

#### **Reserved keywords**

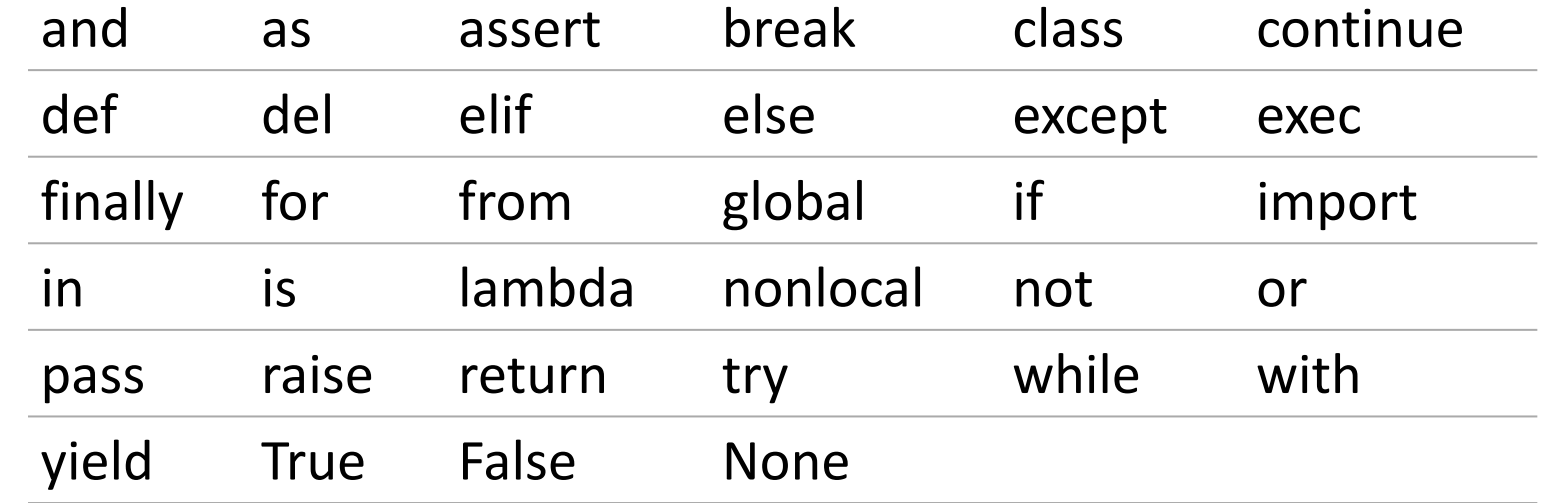

#### • **Cannot be used as variable name**

- This list can change as Python updates.
- We will learn the use of most of these keywords in this course.

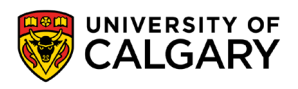

## **Variable Naming**

#### • **Style requirement:**

- Use meaningful names for readability.
- Balance between brevity and descriptiveness

**IndexToDatabseOfMyCourses** (too long) **IndexToCourseDB** (better) **INDEXTOCOURSEDB** (hard to read -> **CONSTANT**)

- Avoid using variables that are only distinguishable by upper/lower case
	- (e.g., don't use "Sum" and "sum" in the same program)

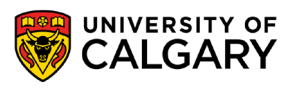

#### **Variable Naming**

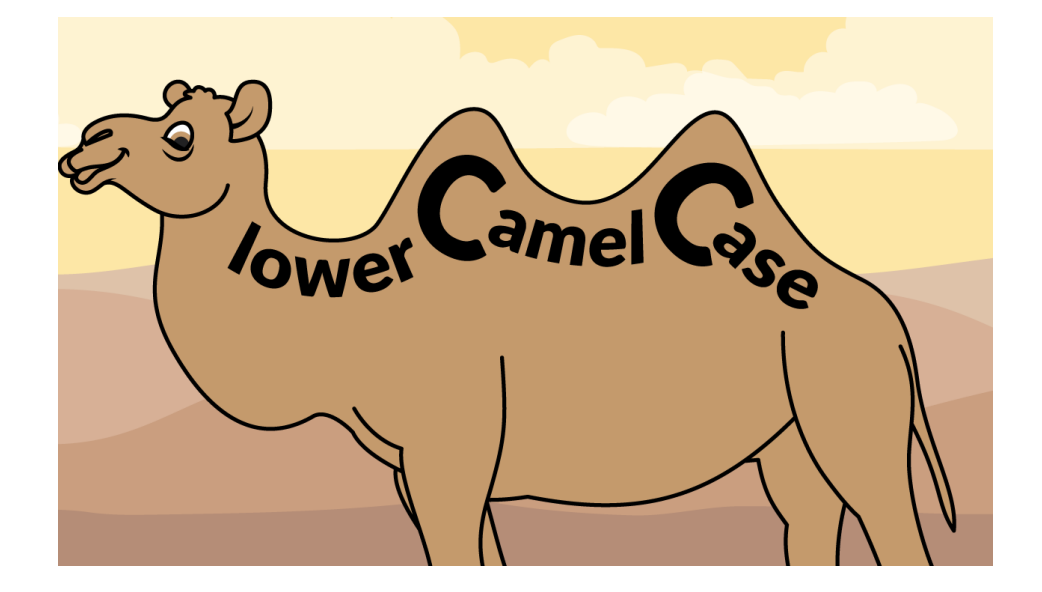

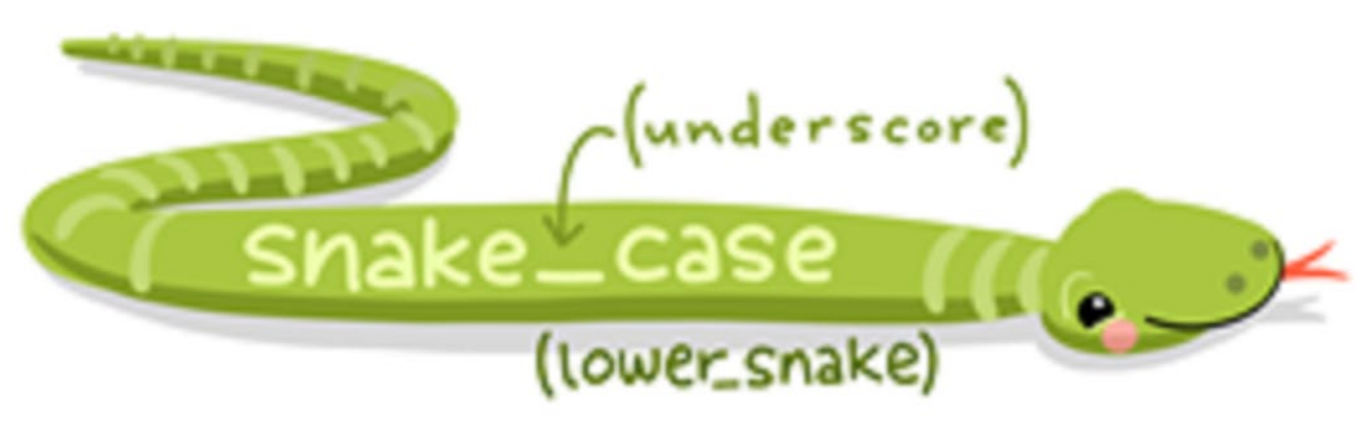

**- Popular in Java, used in Python - used more often in Python** 

**sumNetProfit sum\_net\_profit**

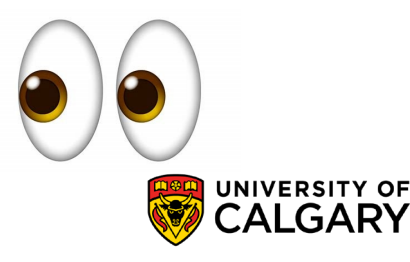

#### **Variable Naming kebab-case?**

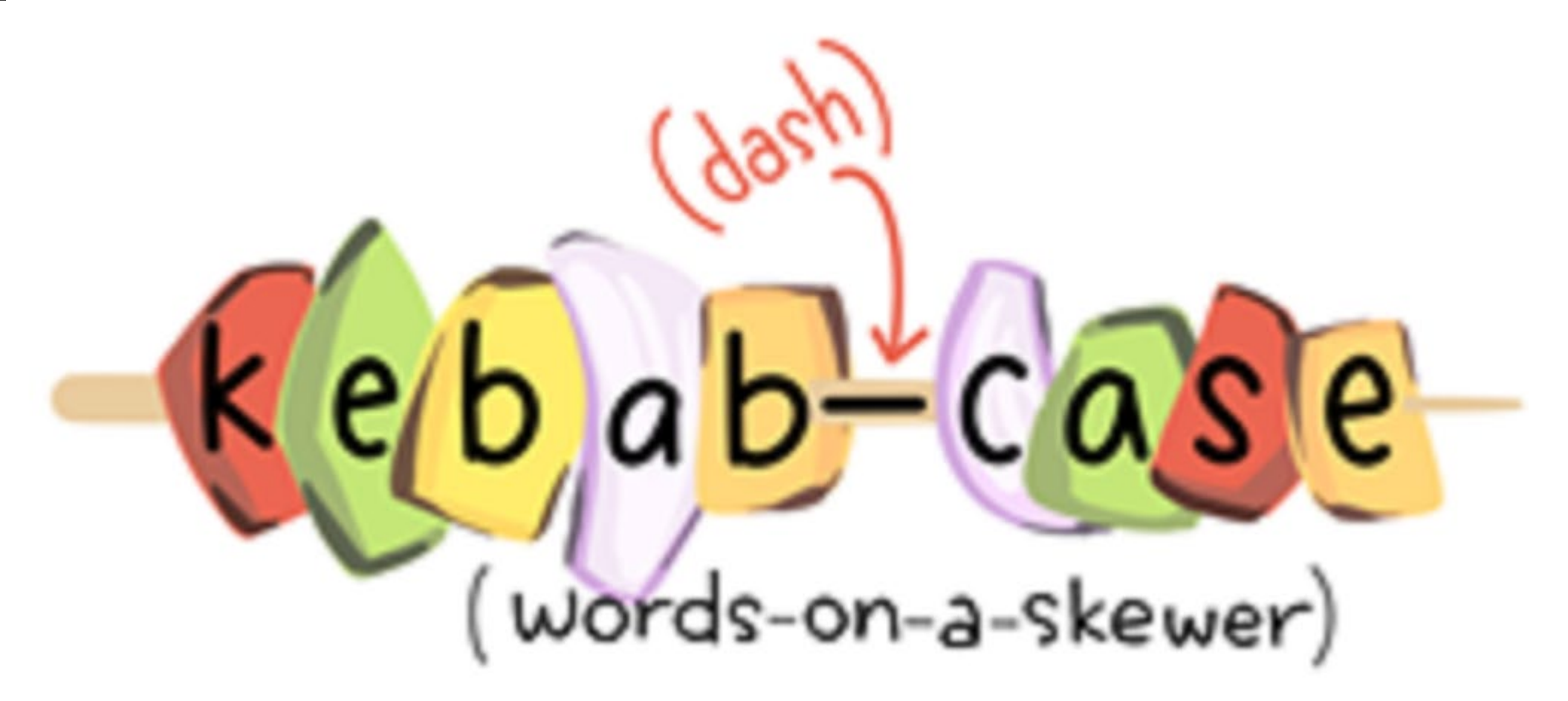

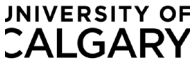

## **Meaningful names**

- Use **Meaningful** names for anything that you create when programming
- If a name is meaningful to human it is not necessarily meaningful to computer

For computer there is no difference between

**Average = 10** and **Ave = 10** and **Jonathan = 10** 

They all require same space in memory.

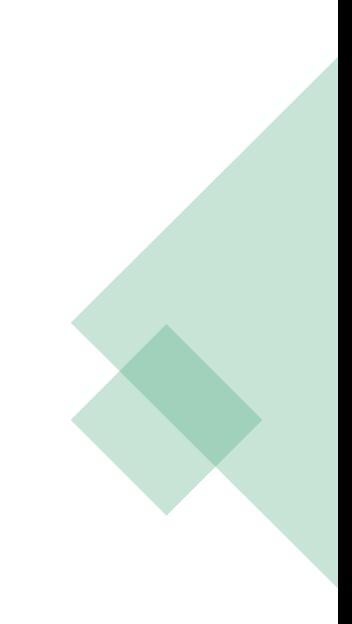

## Guess what this code is about!

**M = 100 G = 0.2 P = M\*G**

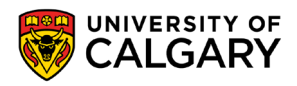

#### **Which one do you prefer?**

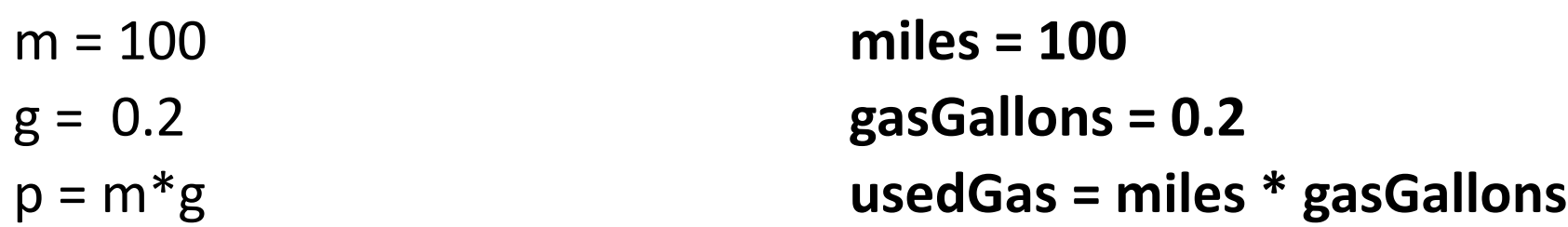

#### Always use meaningful names!

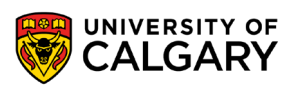

## **Constants and Magic Numbers**

\_\_\_\_\_\_

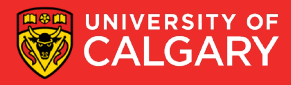

#### **Constants**

- **Constants**  $\rightarrow$  Variables whose **values** *should* **not** be changed
- Can be any type (e.g., Integers, real numbers, strings, ...)
	- In other languages: Java and C/C++, this is enforced
	- In Python, the programmer is expected to never change the value of a constant
- Constants are names using **upper case**  e.g., **PI = 3.1415**

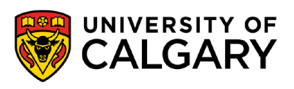

#### **Constant changing value**

- Constant in Java, C or C++ • Constant is Python
	- **MY\_CONSTANT = 100**
	- **MY\_CONSTANT = 12**

Illegal operation,

- - **MY\_CONSTANT = 100**
	- **MY\_CONSTANT = 12**

eral operation, the cause error cause error cause error cause error cause error cause error cause error cause  $\sim$ but a very bad style

**Do NOT change a constant value once you define it!**

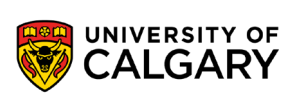

#### **Magic numbers**

If I need to change the tax rate to 0.07 percent:

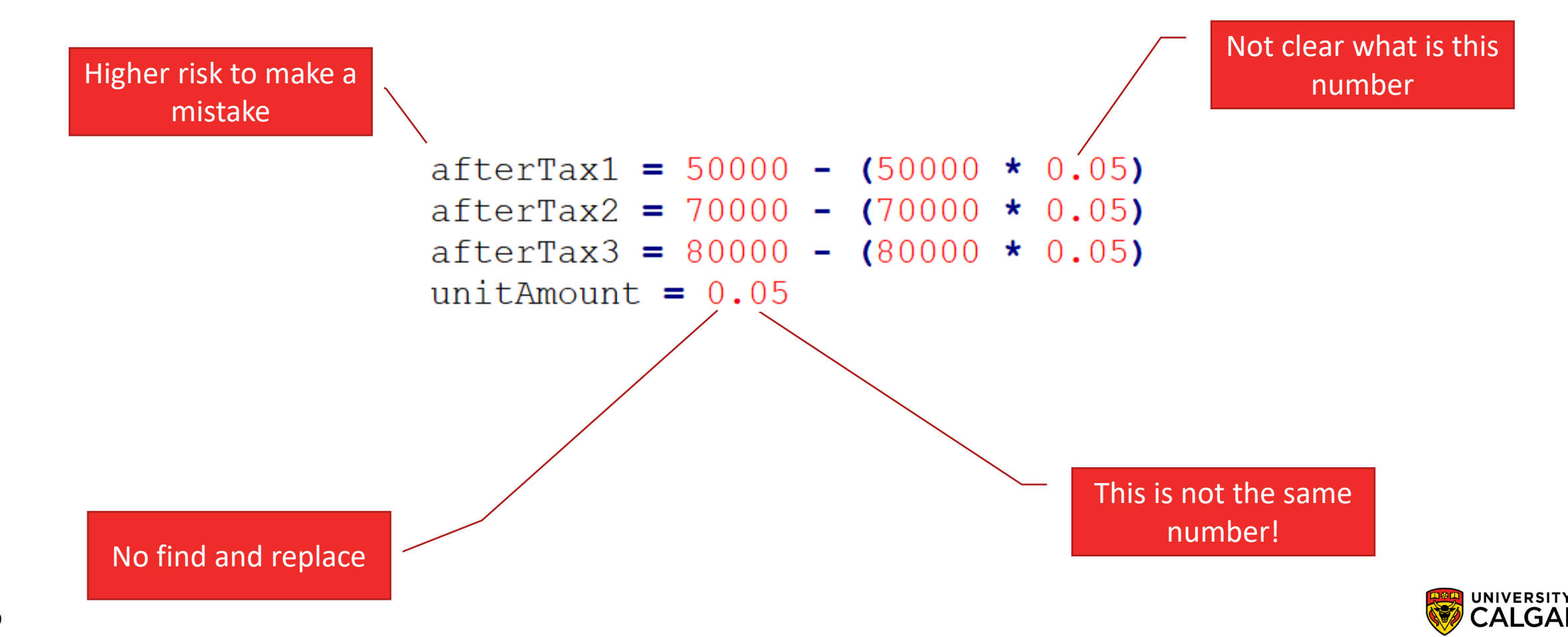

#### **Using constant instead of magic numbers**

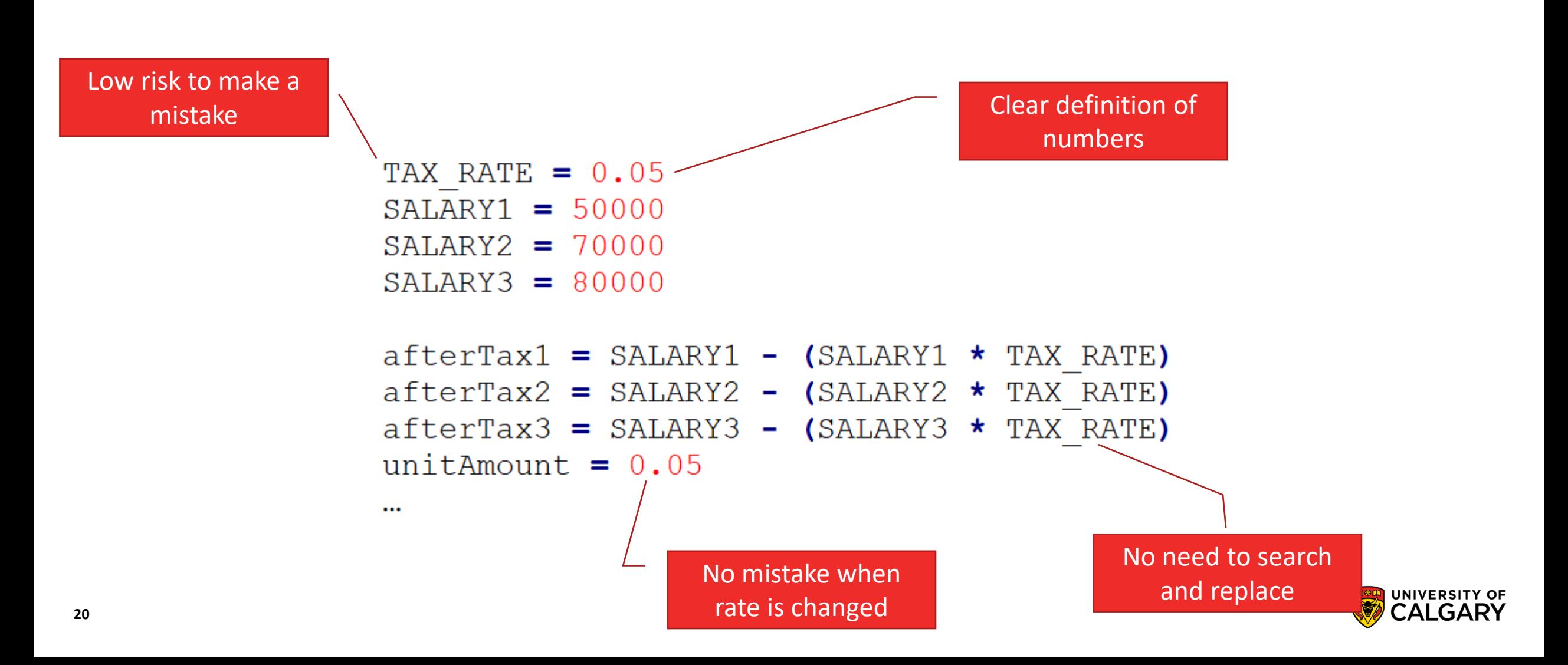

#### **Why use constants**

Program becomes easier to understand and maintain

All references to the constant can be change by one single modification in constant initialization

Using constants is another way for being intelligently lazy!

## **Expressions**

\_\_\_\_\_

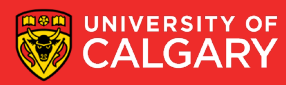

#### **Expression**

- An **expression** is a combination of values, variables, operators, and calls to functions.
- **Composed of operators and operands**
- Evaluation produce a result
- 1+1  $\rightarrow$  2
- $len("hello") \rightarrow 5$
- **Expressions can appear on the right-hand side of assignment statements.**
- **A value or a variable all by itself is a simple expression.**

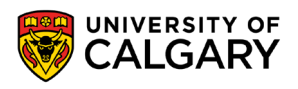

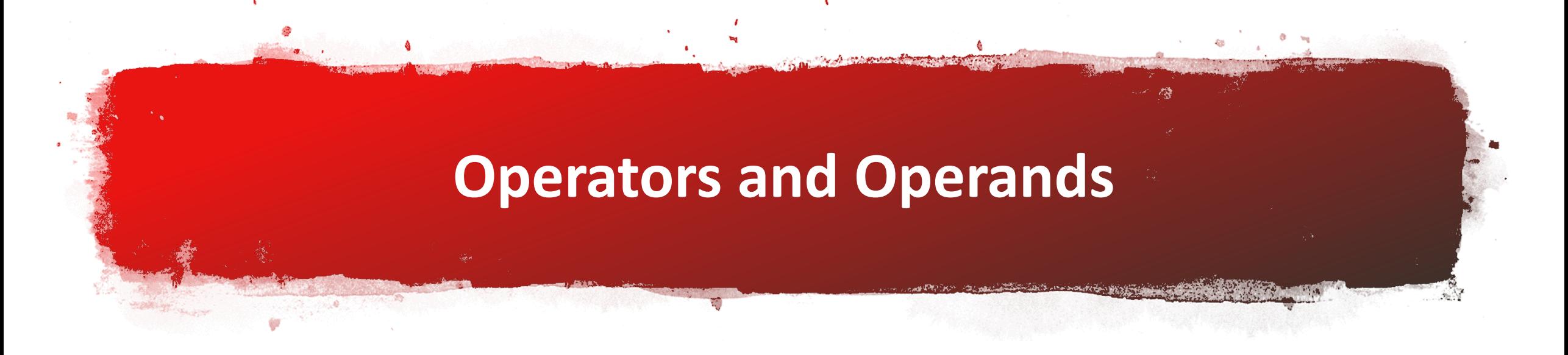

- Operators are special tokens that represent computations like addition, multiplication and division. The values the operator works on are called operands.
- Operates:
	- $\cdot$  +, -,  $\cdot$ , /  $\rightarrow$  are clear
		- $\rightarrow$  exponentiation
	- //  $\rightarrow$  integer division
	- $\%$   $\rightarrow$  remainder

## **Precedence**

\_\_\_\_\_

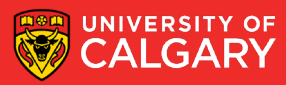

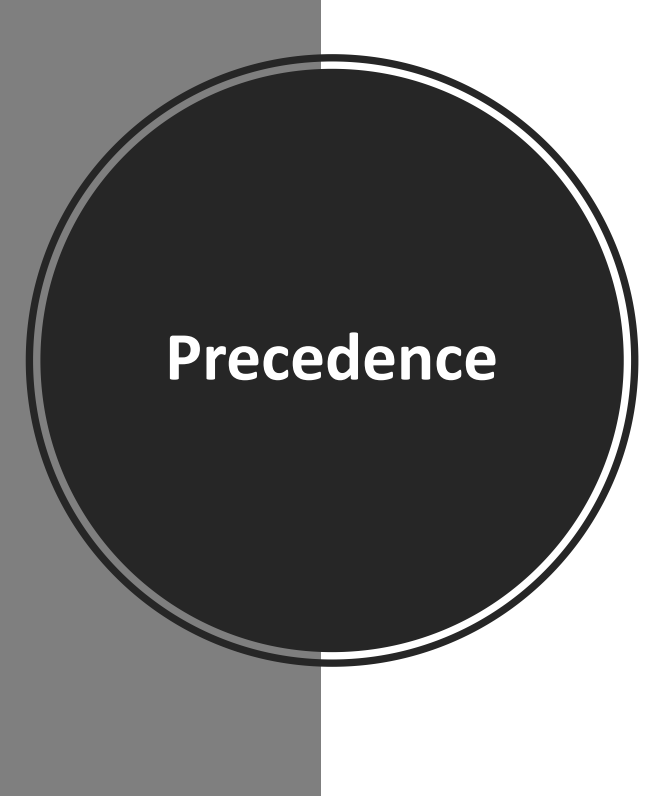

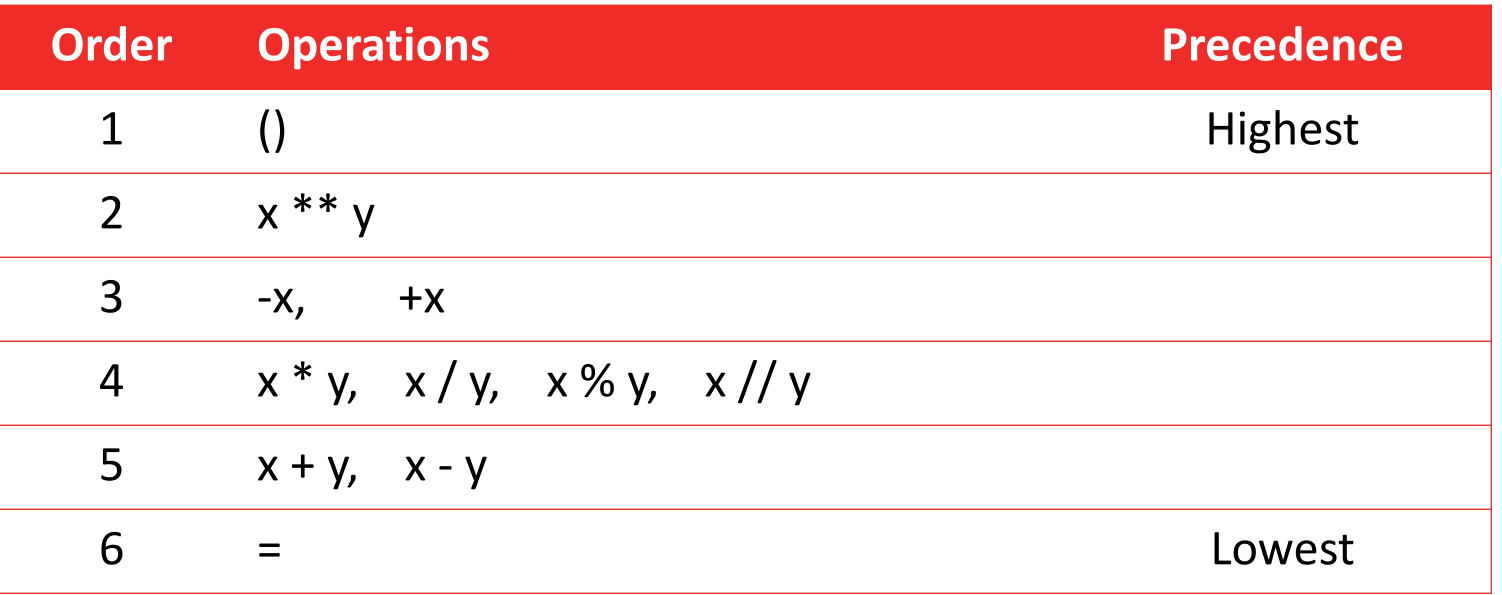

The order of evaluation is determined by operator precedence (highest -> lowest) Highest means the expression is collapse on execution of this operator first *Note: Negation to immediate to right of exponentiation has precedence 2 \*\* -1 is ½ = 0.5*

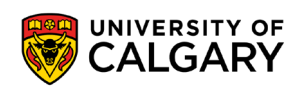

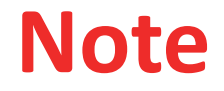

What is the output of the following expression?

**16 - 2 \* 5 // 3 + 1**

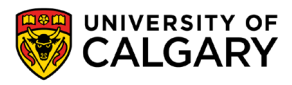

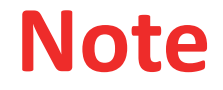

What is the output of the following expression?

**16 - 2 \* 5 // 3 + 1**

$$
(16 - ((2 * 5) // 3)) + 1 \rightarrow 16 - 3 + 1 = 14 \leftarrow \text{Correct}
$$
  

$$
16 - (((2 * 5) // 3) + 1) \rightarrow 16 - (3 + 1) = 12 \leftarrow \text{incorrect}
$$

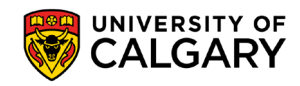

### **Values, Variables, Statements and Expressions**

- Value **type**: string, integer, float,…
- **Variables**: for keeping values
	- Naming Convention
- **Statements**: while, for, if, import,…
	- result doesn't change value in a program
- **Expressions**: combination of values and variables using operators and calls to functions
	- Produce results

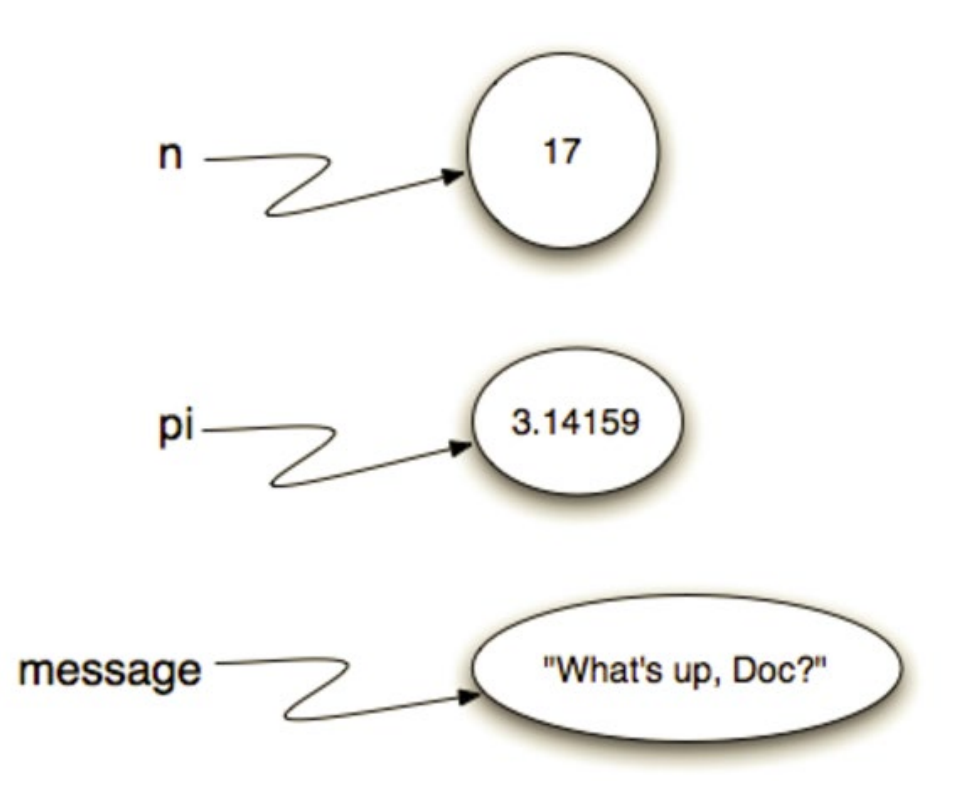

# **Onward to … writing a program!**

Jonathan Hudson [jwhudson@ucalgary.ca](mailto:jwhudson@ucalgary.ca) [https://pages.cpsc.ucalgary.ca/~hudsonj/](https://pages.cpsc.ucalgary.ca/%7Ehudsonj/)

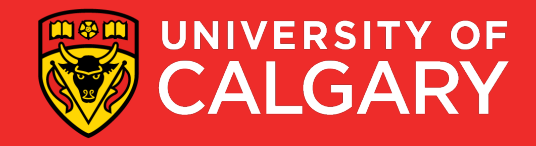